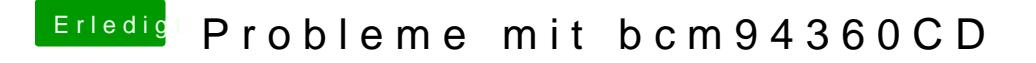

Beitrag von Delta9 vom 21. März 2016, 22:29

Ich würde erstmal den Adapter mit einer wissentlich funktionierenden Karte t